## Storm simulation April 29-30, 2014

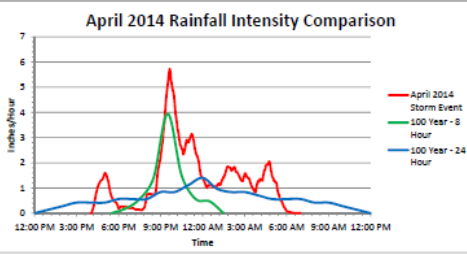

April 2014 Storm Event Data from Weather Underground, Personal Weather Station @ Cordova Park, (KFLPENSA29)

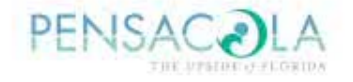

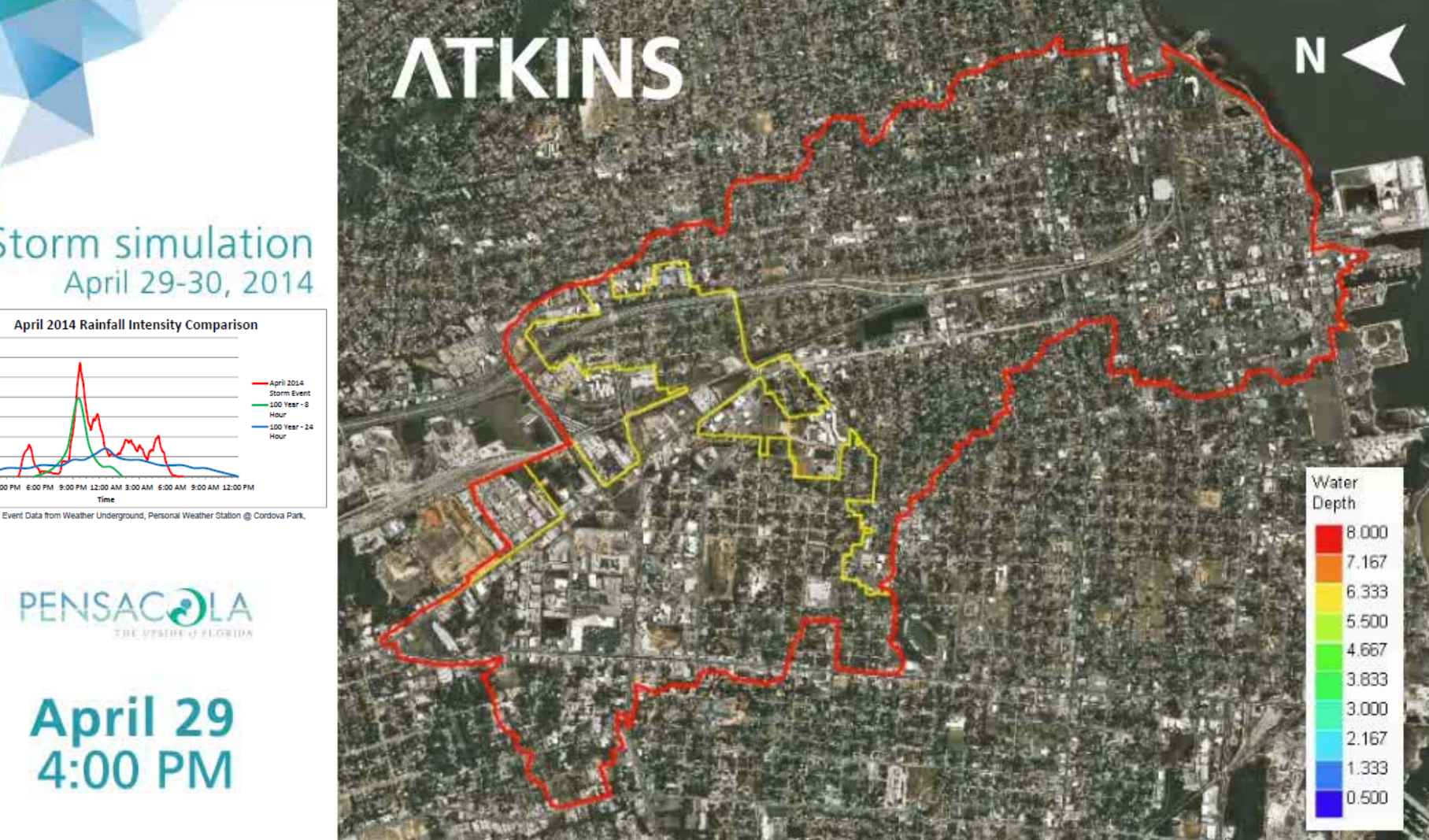